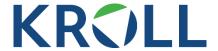

## **Kroll Cost of Capital Inputs**

Frequently Asked Questions

## Q: Can I use a spot rate with a Kroll Recommended Equity **Risk Premium (ERP)?**

A: Yes. However, your selection of risk-free rate will impact the ERP selection. If you were to use a spot rate instead of the accompanying normalized risk-free rate, you would need to adjust the ERP assumption accordingly. You can determine the inferred ERP using the following formula:\*

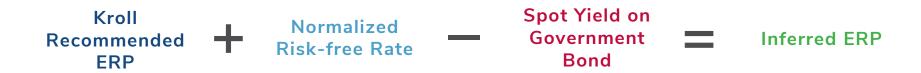

The next page includes an example for the inferred Eurozone ERP.

<sup>\*</sup> An inferred ERP can be obtained from the Kroll Recommended ERP for both the U.S. and the Eurozone. During periods when Kroll also used a spot (or market) yield on a government bond as the proxy for the risk-free rate as of a given valuation date, no further adjustments are necessary.

## **Inferred Eurozone ERP:**

## Using the Kroll Eurozone Recommended ERP Against A Spot German Risk-free Rate

As of December 15, 2022

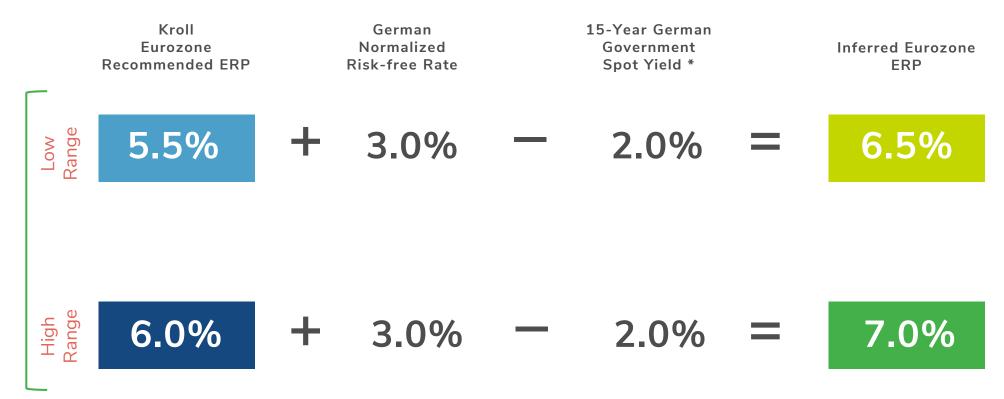